KEGG\_WNT\_SIGNALING\_PATHWAY

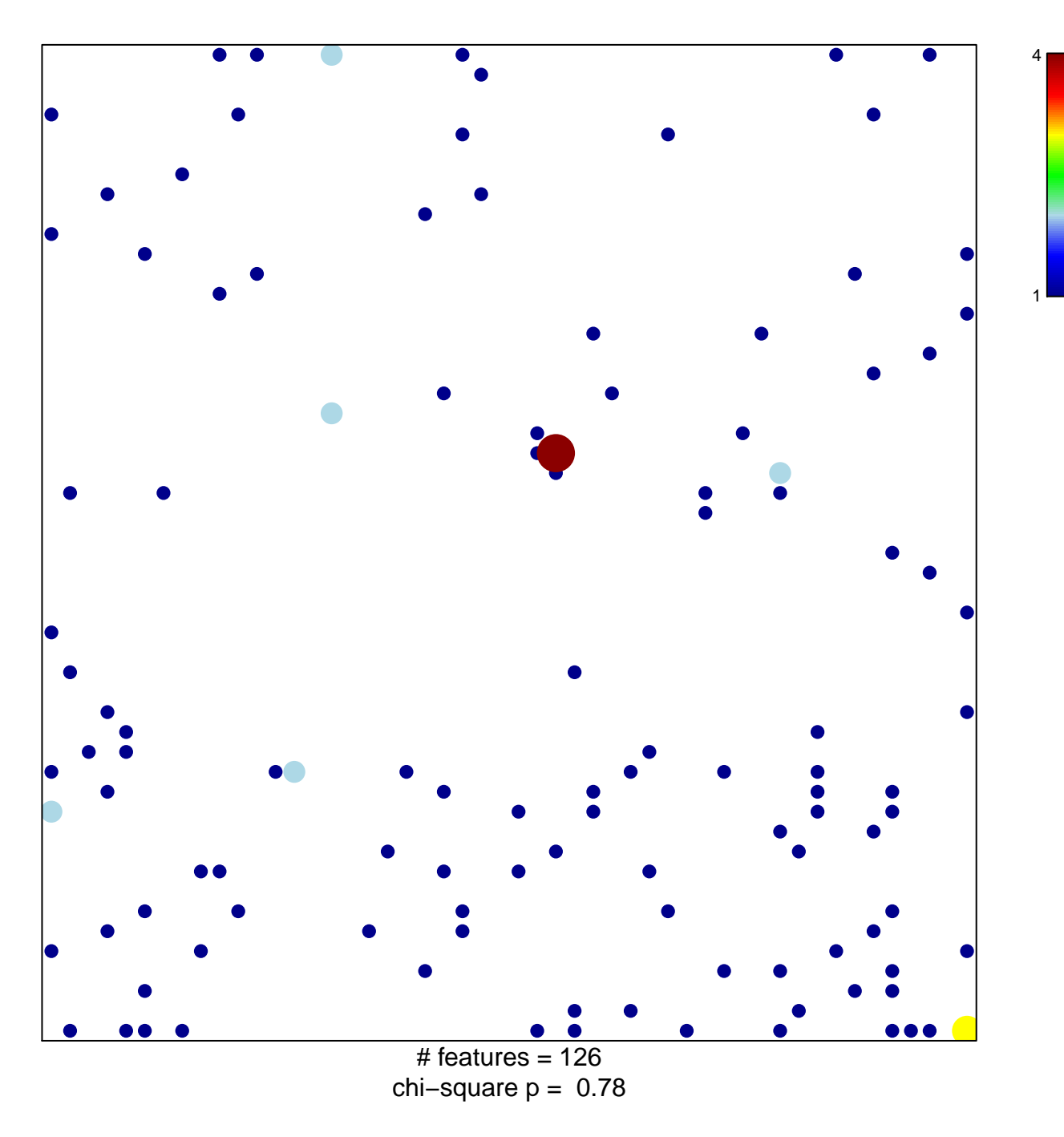

## **KEGG\_WNT\_SIGNALING\_PATHWAY**

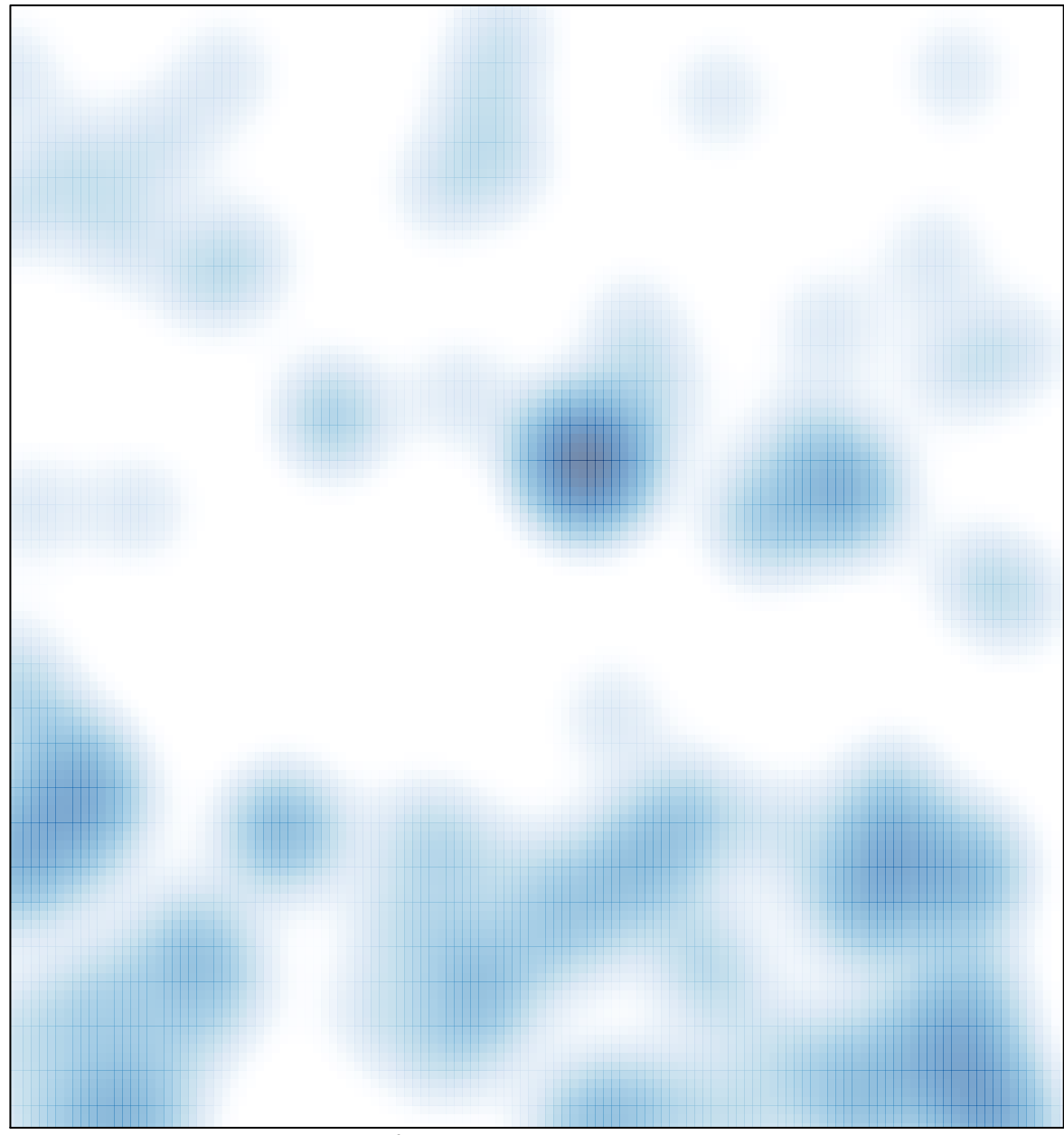

# features =  $126$ , max =  $4$